<span id="page-0-0"></span>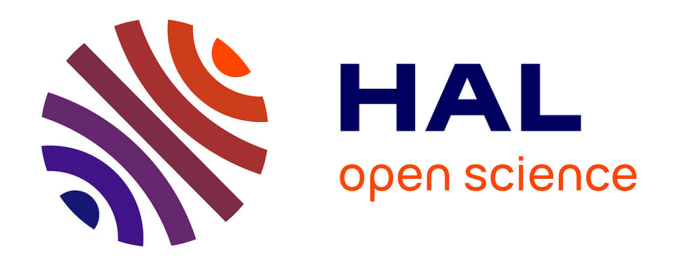

# **Améliorer l'efficacité des cartes choroplèthes en adaptant l'intensité des gradients colorés aux valeurs des classes**

Laurent Jégou

## **To cite this version:**

Laurent Jégou. Améliorer l'efficacité des cartes choroplèthes en adaptant l'intensité des gradients colorés aux valeurs des classes.  $2023.$  hal- $04270875$ 

## **HAL Id: hal-04270875 <https://hal.science/hal-04270875v1>**

Preprint submitted on 5 Nov 2023

**HAL** is a multi-disciplinary open access archive for the deposit and dissemination of scientific research documents, whether they are published or not. The documents may come from teaching and research institutions in France or abroad, or from public or private research centers.

L'archive ouverte pluridisciplinaire **HAL**, est destinée au dépôt et à la diffusion de documents scientifiques de niveau recherche, publiés ou non, émanant des établissements d'enseignement et de recherche français ou étrangers, des laboratoires publics ou privés.

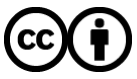

[Distributed under a Creative Commons Attribution 4.0 International License](http://creativecommons.org/licenses/by/4.0/)

## Améliorer l'efficacité des cartes choroplèthes en adaptant l'intensité des gradients colorés aux valeurs des classes

Laurent Jégou *Université de Toulouse-Jean Jaurès, UMR LISST-CNRS*

5 novembre 2023

## **Table des matières**

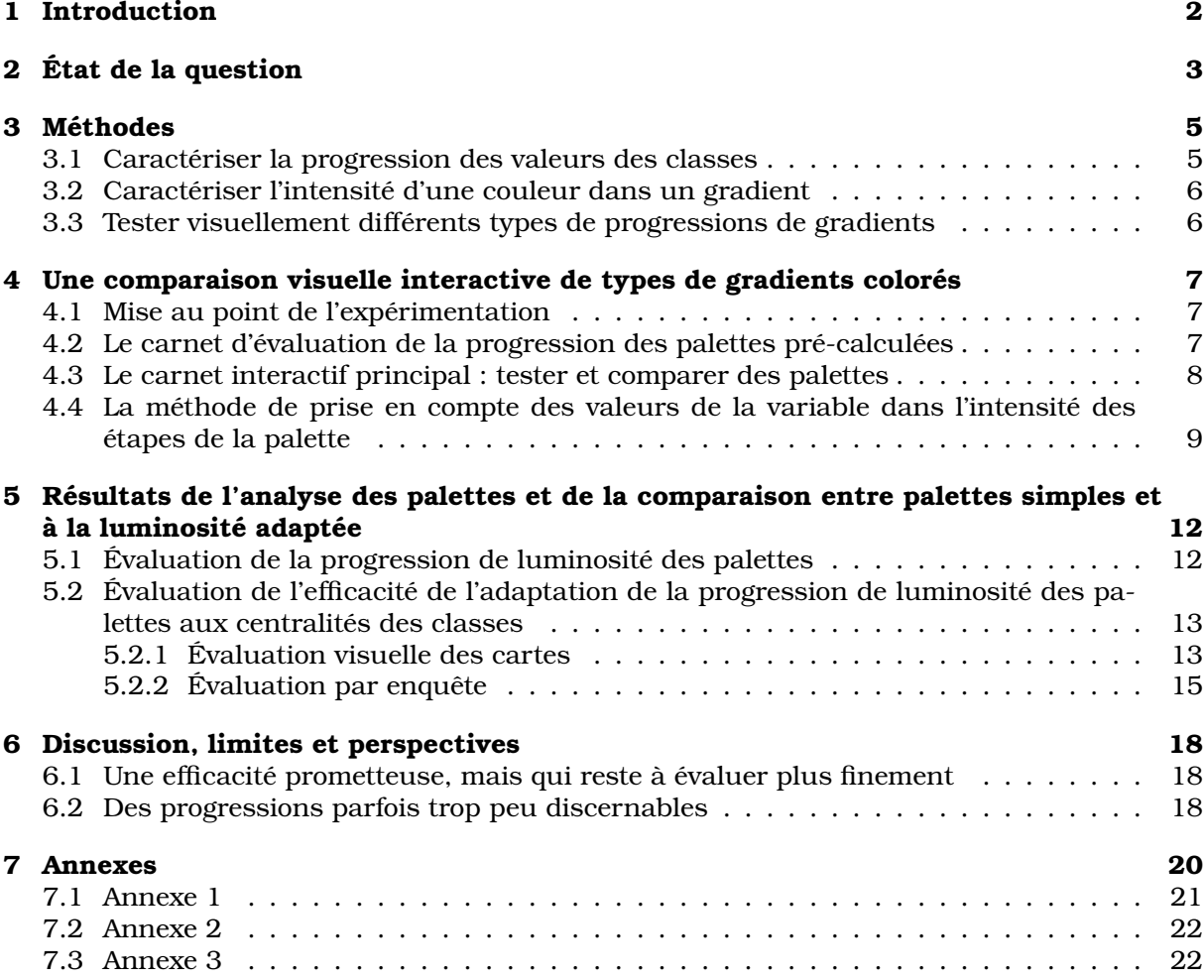

#### **Résumé**

Ce texte présente et teste une idée pour améliorer l'efficacité des cartes en plages de couleurs : adapter la luminosité du gradient coloré aux valeurs des classes qu'il représente. Après la description de la méthode, accompagnée d'un carnet interactif en ligne qui permet de tester différentes possibilités de réglage, une analyse des résultats est proposée, du point de vue des indicateurs colorimétriques ainsi que via une rapide enquête en ligne proposant des tâches de lecture de cartes. On en conclut à la possibilité d'une amélioration de l'efficacité de représentation par cette méthode, avec certaines limites.

### **1 Introduction**

L'objet du présent article est d'explorer l'efficacité d'une idée relativement simple basée sur le fonctionnement sémiologique des cartes thématiques en plages de couleurs, les choroplèthes.

Si l'on ramène ce fonctionnement aux principes de base, il peut se résumer ainsi :

- un phénomène observable présente des variations dans l'espace géographique ;
- il peut être évalué par la variation spatiale d'une valeur quantitative relative ;
- on souhaite le représenter par une carte ;
- la méthodologie propose la réalisation d'une carte thématique en plages de couleurs, en regroupant les valeurs en un petit nombre de classes pour rendre la carte plus lisible ;
- on choisit un dégradé de couleur pour représenter les classes, qui soit adapté à la thématique, par son sens et sa teinte globale.

Ainsi, une variation quantitative spatiale est représentée par une variation de nuance de couleur sur une carte, qui en devient le support visuel, le signifiant dans le vocabulaire sémiotique.

La réalisation de la classification de la variable est une étape sensible. Si l'on n'est pas contraint dans le choix des bornes de classes, alors, dans le but de produire une représentation visant l'objectivité, on essaye de produire des classes qui soient fidèles à la répartition des valeurs de la variable sur son étendue, en se fiant à son histogramme de fréquences ou à l'aide d'une méthode de classification automatique qui en tienne compte (Jenks, Q6...).

Cependant, si ce choix de classification est important et discuté (dans les manuels, plusieurs pages illustrées présentent les complexités des choix de classification), la sélection de la palette de couleurs utilisée pour le dégradé est surtout guidée par le choix de palettes précalculées disponibles (fig. 1), relativement universelles. Ces palettes, on le verra, sont surtout construites pour optimiser la séparation visuelle entre les couleurs des classes, donc la reconnaissance visuelle de la classe à laquelle appartient chaque élément géographique du fond de carte.

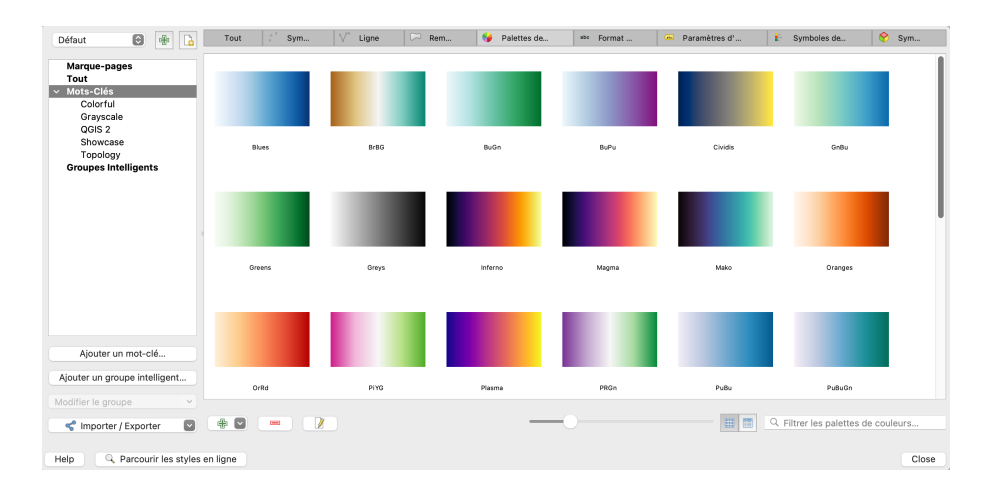

Figure 1 – Les palettes proposées par le logiciel QGIS

*Pourquoi utilise-t-on des palettes "prêtes-à-porter" alors que les classes sont dimensionnées sur mesure ?* Est-ce uniquement à cause d'une contrainte de lisibilité ou de réalisation ?

L'idée que souhaite explorer cet article est celle de l'adaptation du gradient coloré des choroplèthes au gradient des valeurs centrales des classes, pour espérer obtenir des progressions de couleurs qui soient plus représentatives des classes dont elles sont le signifiant visuel. Non seulement chaque classe doit être repérable individuellement sur la carte, par une couleur spécifique et distincte, mais leur *progression* ordonnée doit aussi représenter celle des valeurs.

Avec les outils web de calcul numérique et de représentation interactive disponibles en ligne, il est possible de comparer dynamiquement un changement de palette de couleurs sur une carte, même complexe, pour comparer les différences dans les capacités d'expression d'un phénomène spatialisé. Cette comparaison dynamique peut aider à apprécier l'efficacité de cette adaptation et à concevoir des enquêtes auprès des lectrices et lecteurs de cartes.

Après un état de la question du choix des palettes de couleurs en cartographie, on présentera les méthodes utilisées pour caractériser les couleurs et leurs progressions, ainsi que pour produire des cartes comparatives interactives. Ces cartes seront ensuite décrites, puis testées auprès d'un panel de lecteurs variés. Enfin, on discutera de ces résultats pour souligner les apports et les limites des méthodes employées puis proposer des perspectives de poursuites du travail.

## **2 État de la question**

Le problème du choix d'un dégradé de couleurs pour une carte thématique semble être considéré comme résolu par les principaux manuels de cartographie : il suffirait de maximiser l'écart perceptif entre chaque classe, en utilisant une gradation de luminosité ou d'intensité (saturation) des couleurs. La perception des dégradés de couleurs étant difficile, susceptible d'erreurs, il faut minimiser le risque de confusion en réduisant le nombre de classes utilisées et en contrastant les couleurs le plus possible. Ainsi, la lecture des valeurs des éléments de la carte par comparaison avec la légende est facilitée. On retrouve ce principe dans le manuel de N. Lambert et Ch. Zanin [LZ16], où les auteurs proposent, de plus, de renforcer les écarts entre les couleurs les plus sombres du gradient, car elles seraient plus difficiles à percevoir, en variant aussi la teinte. Le manuel de T.A. Slocum [SMKH22], le plus cité du monde anglophone, indique que des couleurs choisies avec le plus de contraste possible entre elles apparaîtront comme réparties de manière égale et donc seront d'une perception *uniforme*. Ces manuels se basent sur les pratiques empiriques, mais aussi sur des travaux en perception cognitive, comme ceux de C. Ware [War19]. Ce dernier, qui s'est particulièrement intéressé à la représentation graphique des données, propose aussi de varier légèrement la teinte le long du gradient, pour faire jouer les canaux cognitifs de perception de la teinte (jaune/bleu et rouge/vert) en plus du canal principal de la luminosité.

Plusieurs collections de palettes pré-calculées ont donc été conçues selon ce principe de lisibilité, que l'on retrouve dans la plupart des outils de SI ou de cartographie. La plus célèbre de ces collections est ColorBrewer, développée par M. Harrower et C. Brewer [HB03]. C. Brewer décrit le principe de lisibilité dans son article de 1994 [Bre94], où elle distingue les différents types de palettes et les techniques de définition des couleurs qui permettent d'en apprécier la perception par l'œil humain, notamment grâce au modèle colorimétrique HCL (*Hue, Chroma Luminance*, ou teinte, chroma, luminosité), qui permet de mesurer les écarts *perceptifs* entre les couleurs et ainsi de produire des gradients améliorés de ce point de vue. Depuis, des palettes à la variation perceptive uniforme ont par ailleurs été développées pour améliorer le rendu graphique des visualisations de données, notamment pour les déficients visuels, par exemple Viridis ou Cividis (cf. [CSH20]). Les praticiens de la représentation de données, ou *data-visualization*, ont produit de nombreux guides pratiques en ce sens, par exemple celui de Th-M. Rhynes pour la revue de l'association professionnelle Nightingale cf. [Rhy21].

On le voit, le sous-entendu sémiotique central de la représentation cartographique est celui de la relation entre l'intensité du phénomène et l'intensité perçue d'une couleur. Cette intensité est principalement guidée par le gradient perceptif majeur, celui de la luminosité, qui peut être complété, à la marge, par une variation de la teinte. Selon les manuels, la variation de ce gradient, l'écart de classe en classe, doit être maximale, pour garantir une bonne discrimination visuelle de chaque couleur, tout en étant uniforme, régulière pour faciliter sa perception. Le cœur de la question qui nous intéresse ici est cette dissonance entre des classes finement adaptées à la répartition des valeurs et une palette présentant un gradient régulier d'intensité.

Pourquoi les gradients colorés se doivent-ils d'être réguliers et uniformes ? Colin Ware, dans [War19], p. 133, indique que le choix d'un gradient de luminosité uniforme (dont la perception est monotone, régulière) permet de faciliter une bonne perception des motifs et des structures spatiales tout au long de la palette. Ainsi, des motifs spatiaux détectés à partir d'une variation de teinte seront cohérents sur toute la palette, qu'ils se composent de couleurs claires ou sombres. Cet objectif semble logique et sensible, dans le cas d'une représentation cartographique d'un phénomène spatial *continu* ou finement distribué dans l'espace, dans lequel on va essayer de détecter une organisation, des motifs (regroupements, vides, alignements, etc.). C'est notamment le cas des images de photo-interprétation ou de télédétection avec de nombreux pixels colorés cf. [[RO88]]. L'exemple qui est souvent repris est celui de la carte de l'évapotranspiration aux U.S.A publiée dans [SS13], car elle présente une étonnante division verticale du pays en son milieu (fig. 2). Il s'agit en fait d'un artefact de perception, la palette de type arc-en-ciel utilisée proposant des transitions de teinte/luminosité qui ne sont pas cohérentes avec celles de la variable, notamment entre le vert et le jaune (cf. [Kos13]).

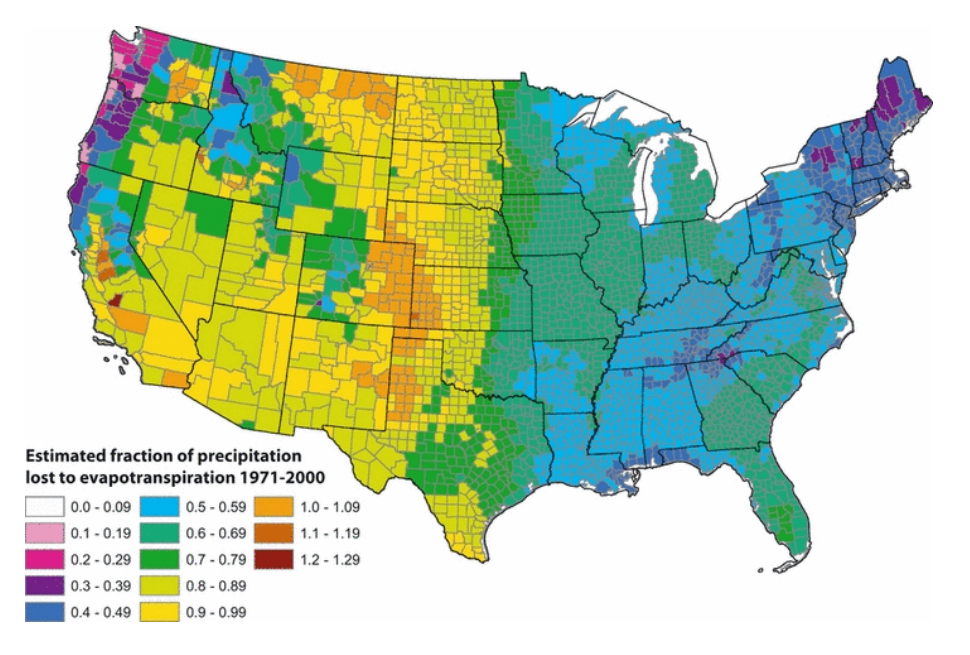

Figure 2 – Carte tirée de [SS13], © 2012 American Water Resources Association, avec la permission des éditions Wiley

Cependant, cet exercice suppose une représentation *continue* du phénomène, non classifiée, C. Ware donnant l'exemple de cartes lissées de températures de la surface de l'océan Atlantique selon une palette bleu-jaune-rouge. La classification étant ici absente, chaque point de la carte possède sa valeur, il est donc logique de privilégier une palette de couleurs à la progression uniforme, régulière. Pour ne pas biaiser la perception du phénomène, il faut utiliser une palette dont les couleurs ne présentent pas de proximités artificielles, de jumeaux perceptifs, par exemple des pics multiples de luminosités semblables.

Dans le cas d'un phénomène regroupé en classes, nous ne sommes plus du tout dans la même situation, les éléments géographiques étant spécifiquement regroupés selon leurs valeurs. Un choix de simplification a été réalisé, selon une méthode réfléchie, les éléments géographiques du fond de carte ne sont donc plus continus mais discrets. Il parait donc intéressant d'adapter les couleurs de la palette selon des intensités elles aussi discrètes, dont l'interprétation sera plus directement associée aux classes de valeurs. Du point de vue de la perception cognitive, la linéarité du gradient de la palette n'est plus utile.

Étonnamment, une palette de ce type est présente dans le manuel de Slocum *et al.*, mais de manière détournée, dans la présentation des cartes dites "non classées", c'est à dire sans regroupement en classes (cf. [Tob73]). En effet, sans classification, il faut associer une couleur du gradient à chaque valeur de la variable, ce qui implique une relation directe entre le niveau

de la valeur et celui de la couleur qui la représente. On retrouve le cas présenté ci-dessus d'une variable continue. Le manuel explique que les cartes non classées sont intéressantes dans le contexte d'une exploration de données, car *elles préservent les relations numériques entre les valeurs dans la représentation*, mais elles sont plus complexes à interpréter, la relation cartelégende est plus difficile avec un plus grand nombre de couleurs (fig. 3).

Comme les cartes produites peuvent être plus déséquilibrées dans leur usage de la couleur (avec des teintes claires ou foncées dominantes, en présence de valeurs extrêmes), elles sont plutôt réservées à un public expert, par exemple le géographe qui cherche à connaître l'étendue d'un phénomène sans le simplifier par une classification. Pour des cartes de communication à un public plus large, elles risquent d'être plus difficiles à interpréter. Toutefois, chaque élément du fond de carte possédant sa propre couleur d'une palette très large, difficile à retranscrire en légende, on retrouve le problème perceptif de séparation des couleurs et de relation entre la carte et sa légende. Une solution serait donc de garder la classification des valeurs tout en adaptant le gradient coloré aux classes.

La proposition du présent travail est donc de pouvoir garder le bénéfice des deux approches : préserver les relations numériques entre les éléments du fond de carte tout en restant simple à lire grâce à un nombre réduit de classes.

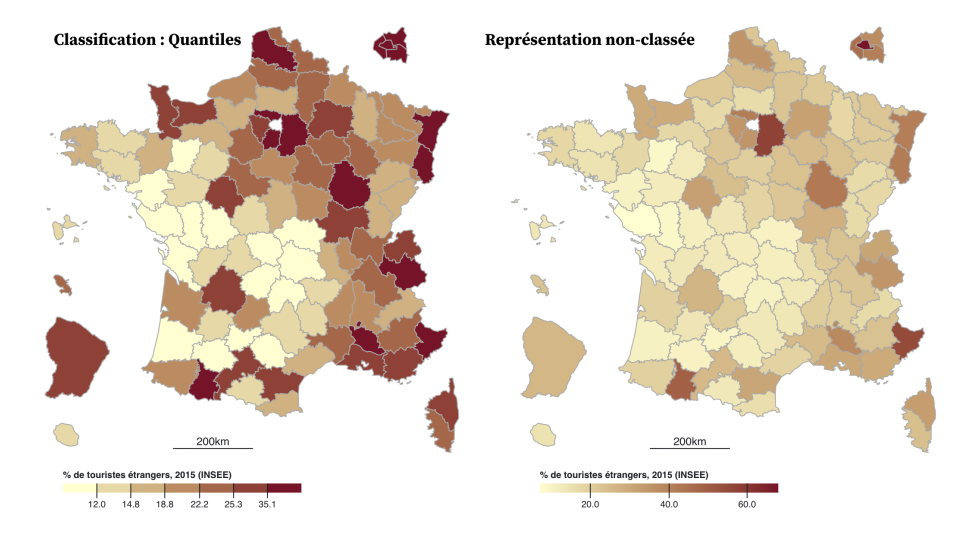

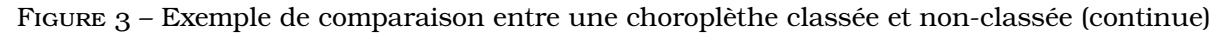

Nous nous intéresserons donc à la question de l'adaptation de la progressivité des gradients colorés des cartes, selon deux aspects successifs :

- Peux-t-on proposer des teintes de gradients colorés qui reflètent plus directement les valeurs des classes du phénomène représenté et leur progression ?
	- quel indicateur utiliser pour représenter des classes d'effectif variable ?
	- comment mesurer l'intensité d'une couleur dans une palette graduée ?
	- comment adapter l'intensité de la palette selon cet indicateur ?
- Les palettes qui en résultent sont-elles plus efficaces que les palettes linéaires ?
	- les cartes produites seront-elles lisibles ?
	- seront-elles agréables à regarder ?
	- produisent-elles les bonnes interprétations ? (notamment quand on les compare à des gradients plus classiques ?)

## **3 Méthodes**

#### **3.1 Caractériser la progression des valeurs des classes**

Produire une palette dont la progression du gradient d'intensité serait adaptée à la progression des valeurs des classes implique de répondre à plusieurs questions. Tout d'abord, il faut pouvoir identifier cette progression des valeurs des classes, caractériser chaque classe par un indicateur. Heureusement, c'est une question relativement triviale en statistiques des-

criptives, car cela correspond à la fonction des indicateurs de centralité : moyenne et médiane. La moyenne étant sensible à la présence de valeurs extrêmes (les *outliers*), on préférera la médiane. Il existe d'autres indicateurs possibles, plutôt utilisés dans le cas de données multivariées, comme les barycentres et autres medoïdes (points les moins éloignés de tous les autres de la classe). Dans le cas des choroplèthes univariées, la médiane sera bien adaptée. Comme le calcul de ce type d'indicateur est relativement simple, d'autres pourront être comparés aux médianes, comme les moyennes.

#### **3.2 Caractériser l'intensité d'une couleur dans un gradient**

Selon plusieurs auteurs, la perception de la gradation le long d'une palette de couleurs tient essentiellement à la mesure relative de la luminosité, parfois accompagnée d'une comparaison de teinte, pour tenir compte des "canaux" de la perception visuelle. Pour traduire ces caractéristiques dans un contexte de perception humaine, ce qui diffère des capacités de restitution des écrans ou des encres colorées, plusieurs systèmes de définition et de mesure des couleurs ont été développés. En effet, pour éviter les problèmes posés par des teintes que l'œil humain peut trouver plus lumineuses que d'autres (jaunes et verts, qui sont perçus par les cellules réceptrices les plus nombreuses de la rétine), des espaces colorimétriques spécifiques ont été mis au point, qui sont désormais disponibles dans les outils d'infographie.

La Commission Internationale de l'Éclairage (CIE) a produit en 1976 des spécifications, des normes, pour définir des espaces colorimétriques uniformes de ce type, le  $\text{L}^* \text{a}^* \text{b}$  et le  $\text{L}^* \text{c}^* \text{h}.$ Ces espaces comprennent trois composantes, la première, L\* pour la luminosité, et les deux autres pour définir la teinte et la saturation selon différentes modalités. Dans le modèle  $\text{L}^*\text{c}^*$ h, la composante "c" correspond à la "chroma", c'est à dire la saturation (pâle / intense) de la couleur, tandis que "h" est la teinte *hue* en anglais). Le modèle L\*a \*b propose, lui, de définir les deux autres composantes par la position sur les deux canaux de perception des couleurs du cerveau : jaune-bleu et rouge-vert. M. Fairchild, dans [Fai13], cité par [SMKH22], considère que le modèle L\*a \*b, est utilisable de façon quasi universelle pour définir des couleurs selon leur perception.

Ainsi, pour caractériser l'intensité lumineuse *perçue* d'une couleur dans un gradient, on pourra utiliser la composante L\* de ces modèles.

Dans son article de 1994, C. Brewer utilise empiriquement le modèle de couleurs HVC (Hue-Value-Chroma) basé sur les échantillons physiques de couleurs du nuancier Munsell, qui fut couramment utilisé par les cartographes des USA pour leurs travaux imprimés. L'outil en ligne ColorBrewer utilise des conversions RVB de ces teintes, sans s'appuyer spécifiquement sur un espace colorimétrique uniforme dans sa perception ([HB03]).

Enfin, pour mesurer l'écart entre deux teintes, d'autres outils ont été développés pour tenir compte de différents types de moyens de production de couleur et des conditions d'environnement lumineux, par exemple le modèle Delta-E 2000 de la CIE <sup>1</sup>. Muni de ces outils, on pourra ainsi mesurer précisément l'écart perceptif entre deux étapes d'un gradient coloré.

#### **3.3 Tester visuellement différents types de progressions de gradients**

La question posée en introduction étant éminemment visuelle et comparative, il fallait donc trouver un moyen de proposer des images de cartes présentant différents types de gradients de palettes pour les offrir à la comparaison. Il s'avère que l'on peut, aujourd'hui, proposer de réaliser ces variantes de cartes de manière automatisée, instantanée et interactive sur un écran, dans de conditions d'accessibilité assez simples (sans avoir de logiciel à acquérir, installer, apprendre...). Cette possibilité est offerte par les applications dites de "carnets interactifs" sur Internet, qui permettent, sur une page web, de concevoir une application visuelle qui réagit immédiatement aux interactions. À l'aide de différentes bibliothèques de fonctions on peut ainsi reproduire les capacités d'outils logiciels plus complexes, comme le calcul d'équations ou le dessin de cartes et graphiques. Ces carnets offrent, de plus, la lisibilité complète du code informatique qui les anime, le code source est "ouvert", ce qui améliore la reproductibilité des traitements proposés.

Pour faciliter l'exploration des solutions potentielles que le présent texte propose, ainsi que la discussion et les échanges, le présent travail se base donc sur deux carnets interactifs en

<sup>1.</sup> Cf. : [hhttps://en.wikipedia.org/wiki/Color\\_difference](hhttps://en.wikipedia.org/wiki/Color_difference) , l'article Wikipédia sur les écarts de couleurs

ligne. Ils ont été réalisés avec le langage de programmation JavaScript, qui est natif des navigateurs, pour plus de simplicité. Ainsi, on peut afficher les palettes et les faire varier directement dans un navigateur, sur différents types de supports écran. Le code informatique est lisible, modifiable, et documenté directement (cf. [Ré22]).

Le carnet principal : [https://observablehq.com/@ljegou/color-gradients-values-adapted](https://observablehq.com/@ljegou/color-gradients-values-adapted-lum)[lum](https://observablehq.com/@ljegou/color-gradients-values-adapted-lum)

Le carnet de comparaison des luminosités de palettes : [https://observablehq.com/@ljegou/](https://observablehq.com/@ljegou/color-palettes-luminosities)color[palettes-luminosities](https://observablehq.com/@ljegou/color-palettes-luminosities)

## **4 Une comparaison visuelle interactive de types de gradients colorés**

#### **4.1 Mise au point de l'expérimentation**

Pour pouvoir proposer une carte choroplèthe assez dense en information, tout en restant dans une thématique intéressante, le choix à été fait d'utiliser les données carroyées de l'INSEE sur des indicateurs socio-démographiques et de logement, dans un espace assez diversifié géographiquement pour exprimer des contrastes : Paris et la petite couronne. Ce choix implique donc un grand nombre d'entités spatiales de même forme simple, de petite taille, pouvant recevoir une couleur.

Les données sont librement téléchargeables sur le site de l'INSEE $^2$ , elles ont ensuite été isolées sur la région d'étude et les variables relatives ont été calculées (des pourcentages de ménages ou de logements) avec [QGIS,](https://www.qgis.org) un logiciel libre de système d'information géographique, QGIS.

Le support choisi pour les carnets interactifs est l'application Observable, libre d'utilisation et compatible avec les bibliothèques JavaScript utiles ( [D3,](https://d3js.org) [StatsBreaks,](https://github.com/riatelab/statsbreaks) essentiellement). C'est la bibliothèque D3 qui assure la plus grande partie des traitements, car elle est capable de gérer les couleurs selon différents espaces colorimétriques (RVB mais aussi HSL et L\*a\*b) et de dessiner des cartes vectorielles (entités spatiales projetées et colorées, avec échelle, légende, titres...). L'intérêt de rester dans du dessin vectoriel est de pouvoir télécharger les cartes sans pixellisation.

Comme évoqué plus haut, le principe de ces carnets interactifs réside dans des cellules inter-reliées qui exécutent des portions de code informatique pour produire immédiatement des résultats de calculs ou des graphiques, des tableaux, des cartes. D'autres cellules contiennent les éléments de l'interface homme-machine, pour choisir et régler les traitements (variables à représenter, classifications, palettes, types de gradients, etc.).

#### **4.2 Le carnet d'évaluation de la progression des palettes pré-calculées**

Pour commencer, nous avons voulu examiner la progression de luminosité des palettes pré-calculées existantes, ainsi que le niveau des différences de couleur entre chacune de leurs étapes.

L'objectif est de vérifier si les progressions de composantes annoncées comme efficaces sont bien celles utilisées par ces palettes, et selon quelles proportions. Il existe une bibliothèque JavaScript qui fournit de manière très pratique une grande quantité de palettes pré-calculées, pour les mettre à la disposition des programmes ou carnets d'infographie de données : DicoPal, disponible sur son [dépôt GitHub.](https://github.com/riatelab/dicopal.js) Comme StatsBreaks évoquée plus haut et que l'on retrouvera pour le carnet principal, DicoPal a été produite par l'UMS RIATE.

Grâce à cette bibliothèque, on peut donc passer en revue de nombreuses palettes, issues de ColorBrewer comme d'autres sources, par exemple celles de F. Crameri ou des outils en ligne de la société CARTO. Une fois la palette choisie, on peut spécifier le nombre de classes voulues et la palette s'affiche de manière interactive, avec les valeurs des composantes RVB (fig. 4).

Ensuite, le carnet interactif propose une série de représentations de caractéristiques de ces palettes :

— luminosité et sa variation,

<sup>2.</sup> https ://www.insee.fr/fr/statistiques/4176290

## **Color palettes luminosities and their** variations

| Number of colors                             | 7                                                                                                    |
|----------------------------------------------|----------------------------------------------------------------------------------------------------|
| Type                                         | $\bullet$ sequential $\circ$ qualitative<br>diverging                                                                                    |
| Providers                                    | cartocolors v cmocean v colorbrewer v lightbartlein v matplotlib<br>M<br>Scientific V tableau V wesanderson V otakeito<br>$\vee$ mycarta |
| Reverse                                      |                                                                                                    |
| Palette                                      | BluGrn (cartocolors) - sequential<br>$\checkmark$                                                                                        |
| Prev. palette   $\ll$   $\gg$   Next palette |                                                                                                    |
| <b>BluGrn</b> (cartocolors) $\vert$ Copy     |                                                                                                    |
|                                              |                                                                                                    |
|                                              |                                                                                                    |

#1D4F60 #266B6E #36877A #4DA284 #6DBC90 #96D2A4 #C4E6C3

Figure 4 – Réglages du carnet d'analyse des palettes

— composantes HSL,

— saturation selon les modèles HCL, HSL et CubeHelix,

— différences de couleurs selon le modèle CieCam02 (Delta-E 2000 de la CIE).

Ces derniers indicateurs sont proposés par une bibliothèque dédiée, [D3-Cam02x,](#page-0-0) conçue par C. Grammazio et la fonction Delta-E tirée de la bibliothèque [ColorJS,](https://colorjs.io/) en cours de développement par L. Verou et C. Lilley (fig. 5).

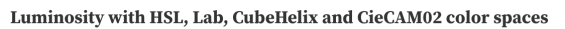

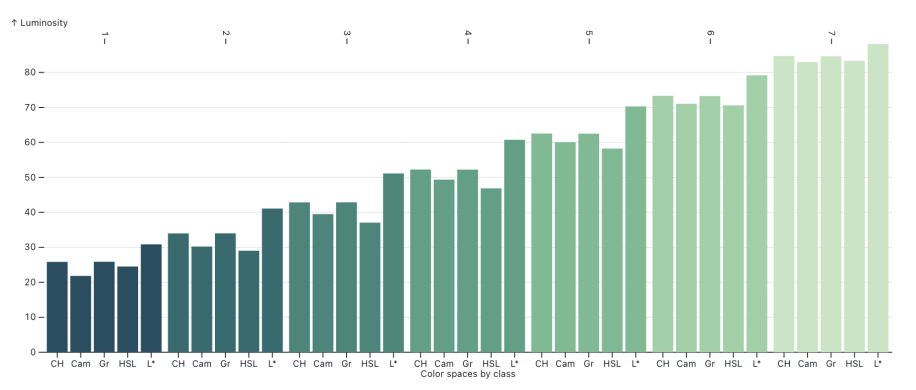

Figure 5 – Exemple d'utilisation pour évaluer les composantes lumineuses de la palette BluGrn de CARTOcolors

#### **4.3 Le carnet interactif principal : tester et comparer des palettes**

Le carnet est prévu pour s'afficher en anglais ou en français, chaque cellule affichant un titre ou des résultats tient compte de la langue choisie, sauf pour la première cellule qui définit automatiquement le titre du carnet, cf. fig. 6.

La carte est dessinée selon ces paramètres, avec une légende volontairement présentée dans une grande taille pour que les bornes de classes soient bien lisibles. Une fois la carte configurée par une première série de paramètres de contenu (indicateur, classification / discrétisation, début et fin de la palette), on trouve une deuxième série de réglages pour contrôler

#### **Color gradients comparison : linear or** values-adapted luminosity

Comparaison de gradients colorés : linéaires ou selon une luminosité adaptée aux valeurs

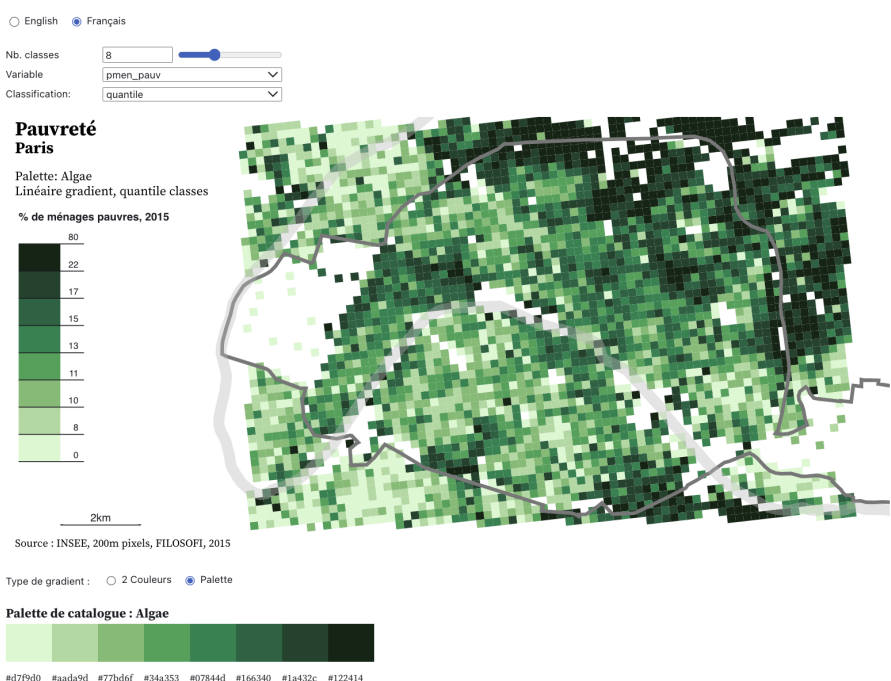

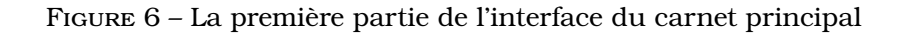

la progression de l'intensité lumineuse : linéaire, selon les médianes ou les moyennes des classes et enfin selon trois points de contrôle d'une courbe spline, définis manuellement.

Le carnet présente ensuite une série de représentations graphiques de la variation des composantes colorées des étapes de la palette :

- $-$  La comparaison des médianes / moyennes des classes et de la luminosité  $\operatorname{L}^*$ , par étape de la palette ou par valeur centrale de chaque classe ;
- L'écart de la luminosité des étapes de palette à sa valeur si elle avait été adaptée à la médiane des valeurs ;
- Les valeurs des composantes RGB et HSL de la palette ;
- L'histogramme fin des valeurs de la variable, coloré selon les classes ;
- Les fréquences des classes ;
- Leur intensité lumineuse en L\* ;
- Les moyennes et les médianes des classes ;

Ces représentations interactives visent à permettre d'interpréter finement, visuellement et quantitativement, la progression de l'intensité lumineuse des palettes, en observant le résultat sur la carte et sa légende. Ainsi, la variation d'un paramètre va provoquer immédiatement le dessin d'une nouvelle carte et des représentations graphiques qui permettent d'en étudier la variation.

#### **4.4 La méthode de prise en compte des valeurs de la variable dans l'intensité des étapes de la palette**

Le point principal que ces carnets visent à vérifier est l'efficacité de la carte produite par l'adaptation de la luminosité d'une palette. L'hypothèse est qu'une métaphore visuelle plus directe entre les valeurs et leur représentation serait plus lisible. En suivant les choix présentés plus haut, il faut donc adapter la luminosité d'une palette aux indicateurs de centralité des classes de la variable. Dans une carte en dégradé de couleurs, une choroplèthe, il faut à la fois que l'on puisse déduire la valeur des éléments de la carte en retrouvant leur couleur dans la légende, mais aussi qu'on puisse évaluer la position relative d'une couleur par rapport aux autres. Ainsi, en plus de la représentation d'un ensemble de classes de valeurs distinctes, le dégradé de couleur va aussi donner une indication de la progression de ces classes et de leur position respective dans le dégradé total. Dans les palettes où la progression de luminosité est linéaire, c'est cette caractéristique de la forme de la courbe de l'évolution des classes de valeurs qui est perdue. Selon la classification, les classes peuvent en effet présenter des valeurs qui croissent lentement, rapidement, selon des rythmes variés suivant leur position dans la classification.

Les médianes des classes forment une suite croissante, dont la forme est liée au type de regroupement en classes choisi. La luminosité des couleurs des étapes du gradient est, quant à elle, dépendante du type de palette choisi, soit une palette pré-calculée tirée d'un catalogue, soit une extrapolation linéaire des composantes (RGB, HCL), soit, ce que nous proposons de tester, une telle palette mais dont la luminosité est adaptée.

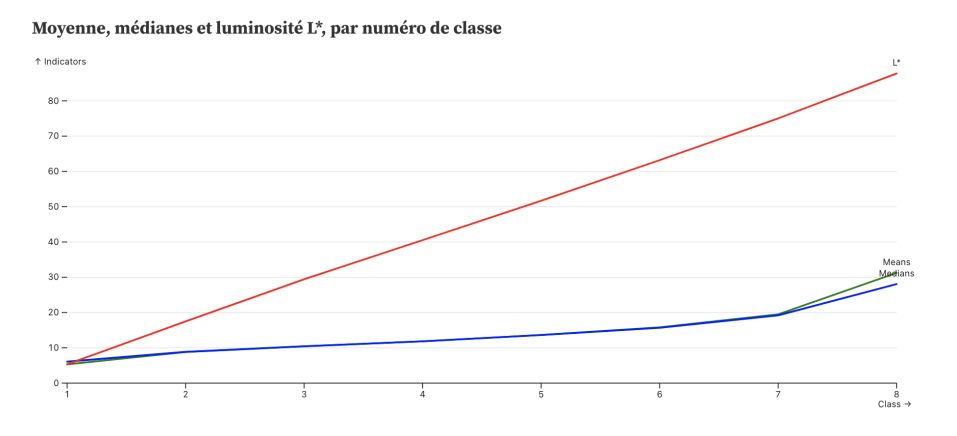

Figure 7 – Courbes des indicateurs de la variable et de la luminosité L\* pour la part des ménages pauvres en 2015, regroupée par les quantiles en 8 classes, avec une palette linéaire de catalogue (Algae).

La figure 7 montre que pour cette variable, les moyennes et médianes varient de 5% à 31%, alors que la luminosité de cette palette (Algae du paquet cmocean) varie, elle, de 12% à 95%. On remarque que la progression de luminosité est bien linéaire, alors que les indicateurs de centralité suivent plutôt une courbe. Incidemment, on voit aussi que l'étendue de luminosité est aussi bien plus grande que l'étendue des moyennes ou des médianes, pour que la carte résultante soit visuellement contrastée.

Pour réaliser l'adaptation du gradient coloré à la progression des valeurs centrales des classes, il faut donc trouver une méthode qui permette de passer d'une progression de luminosité à une autre. Cette transformation peut être réalisée par une fonction linéaire basée sur les indicateurs de centralité des valeurs. Pour produire des cartes comparables à celles utilisant une palette classique, le choix à été fait de n'appliquer l'adaptation de la luminosité qu'entre les étapes extrêmes de la palette, les couleurs de départ et de fin du gradient restant les mêmes. Cela permet de préserver un bon contraste général dans la palette.

Dans l'exemple que nous souhaitons tester, cette projection se base sur une fonction relativement simple, qui prend la forme d'une équation linéaire :

$$
y = ax + b
$$

Grâce à un coefficient directeur *a* et un décalage *b*, on peut passer d'une valeur de centralité (moyenne, médiane...) exprimée dans l'unité de la variable à une valeur de luminosité exprimée de 0 à 100.

Le coefficient *a* est calculé en divisant l'étendue totale de luminosité de la palette (entre les valeurs extrêmes) par l'étendue des médianes (ou moyennes). Ainsi, on connaît le rapport entre l'écart des valeurs et celui des luminosités extrêmes.

Le décalage *b* est la médiane (ou moyenne) minimale coefficientée, ce qui permet de replacer le début du gradient de luminosité à la valeur minimale de la palette.

Par exemple, dans la représentation de la part de ménages pauvres en 2015 avec la méthode de Jenks en 7 classes et la palette "Algae", la couleur de la quatrième classe est normalement un vert #4DA284. Si on applique l'adaptation de la luminosité à la médiane de la classe 20.55, on obtient un coefficient directeur *a* de -1,07 et un décalage *b* de 96,05. Pour obtenir une luminosité adaptée à la médiane de sa classes, on prend cette dernière, multipliée par le coefficient et ajoutée du décalage, soit :

$$
20.55 * -1.07 + 96.05 = 74.0615
$$

La couleur calculée avec cette luminosité et les composantes a\* et b\* de l'étape de la palette d'origine est un vert plus clair, #6EC3A4, cf. fig. 8.

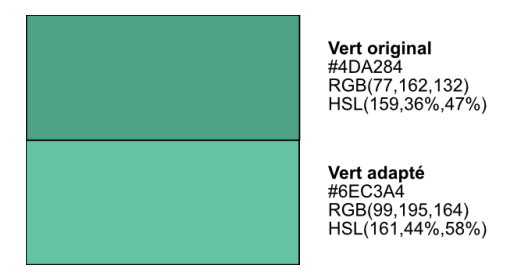

FIGURE  $8$  – Comparaison de la couleur de la  $4^e$  étape de la palette Algae originale et adaptée en luminosité aux médianes de la part des ménages pauvres en 7 classes par la méthode de Jenks

Avec cette méthode, on préserve les couleurs de départ et de fin de la palette, ce qui permet d'utiliser des méthodes usuelles : des palettes de catalogue ou des palettes étirant de manière linéaire les composantes entre deux couleurs extrêmes. Les couleurs intermédiaires sont recalculées pour que leur luminosité corresponde à la valeur d'un indicateur de centralité de la variable représentée, la médiane ou la moyenne. Les autres composantes de l'étape de la palette (teinte et saturation, a<sup>\*</sup> et b<sup>\*</sup>, etc.) ne sont pas transformées. Cette méthode suppose donc que le gradient de luminosité de la palette à adapter soit linéaire, ce qui n'est pas toujours le cas (notamment dans le catalogue de palettes ColorBrewer, tiré d'un nuancier papier).

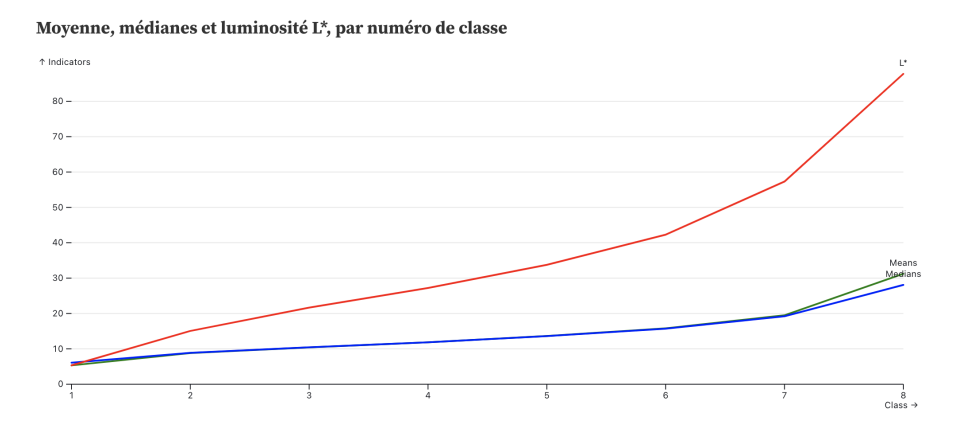

FIGURE 9 - Courbes des indicateurs de la variable et de la luminosité L<sup>\*</sup>, avec une palette adaptée en luminosité aux médianes des classes.

La figure 9 montre que les luminosités des classes ne sont plus linéaires, mais suivent la forme de la courbe des médianes, si on la compare avec la figure précédente. L'objectif d'adaptation de la forme du gradient de luminosité est donc atteint, tout en préservant l'étendue de la luminosité de départ.

Pour moduler cette adaptation de la palette, qui peut produire des décalages forts (clairs ou foncés) par rapport aux palettes d'origine, il est possible de jouer sur un coefficient d'ajustement qui permette de ne prendre en compte qu'une partie de l'adaptation de luminosité ou, au contraire, de l'exagérer. Enfin, une adaptation "manuelle" est proposée, selon trois curseurs qui vont permettre de modifier la luminosité selon une courbe de forme *spline* (passant par trois points intermédiaires à 25%, 50% et 75%) de et l'adapter à une appréciation personnalisée de la prise en compte des centres de classes, en visualisant la forme des courbes sur un graphique interactif.

## **5 Résultats de l'analyse des palettes et de la comparaison entre palettes simples et à la luminosité adaptée**

La conception et l'utilisation des carnets interactifs a permis de réaliser plusieurs tests ou analyses, grâce à des graphiques mais aussi avec une première analyse visuelle sur des cartes :

- visualisation de la progression de luminosité des palettes de catalogue ou entre deux couleurs extrêmes ;
- comparaison visuelle de l'adaptation de la luminosité :
	- par différents indicateurs de centralité ;
	- pour des variables présentant des distributions variées ;
	- selon des différentes classifications ;
	- en utilisant différentes palettes, de catalogue ou entre deux couleurs sélectionnées.

#### **5.1 Évaluation de la progression de luminosité des palettes**

Tout d'abord, malgré les caractéristiques souvent annoncées par leurs concepteurs, de nombreuses palettes pré-calculées, mises à disposition par des catalogues, ne présentent pas une progression de luminosité véritablement linéaire ou même régulière. En effet, si l'on prend en compte la luminosité perçue, mesurée selon différentes composantes d'espaces colormétriques choisis, leur progression est souvent irrégulière, tendant à accentuer les extrémités des palettes. Comme le montre la figure 10, la palette "OrRd" (oranges-reds) de ColorBrewer montre une variation de luminosité courbe, avec une progression d'abord rapide, puis régulière, puis plus faible.

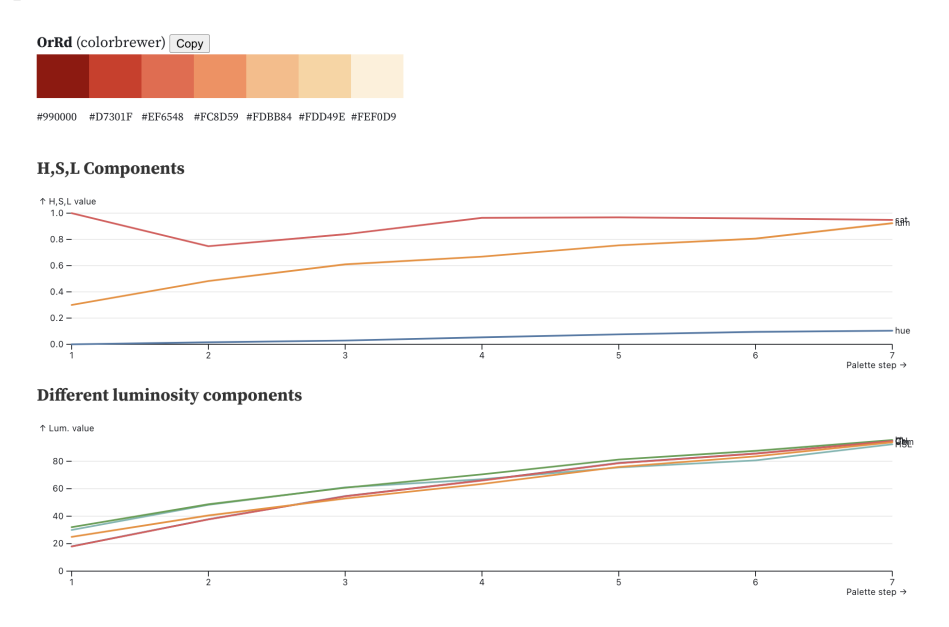

Figure 10 – Courbes des composantes HSL et de la luminosité L\* pour la palette "OrRd" du catalogue ColorBrewer.

Le carnet interactif permet aussi de mesurer la luminosité des étapes de la palette selon différents modèles, même si on considère que le L\* du L\*a \*b \* est généralement satisfaisant. On remarque bien, sur la figure 11, la forme courbe des progressions. Les modèles utilisés sont, dans l'ordre : CubeHelix, CieCam02, niveau de gris, L de HSL, L<sup>\*</sup> de L<sup>\*</sup>a<sup>\*</sup>b<sup>\*</sup>.

Les palettes plus récentes, conçues pour offrir une perception uniforme, présentent une courbe de luminosité plus droite, comme "Magma" proposée par la bibliothèque Matplotlib, figure 12.

Ainsi, même en choisissant une palette de catalogue, on n'est pas assuré de pouvoir représenter les valeurs selon une progression linéaire de la luminosité.

Luminosity with HSL, Lab, CubeHelix and CieCAM02 color spaces

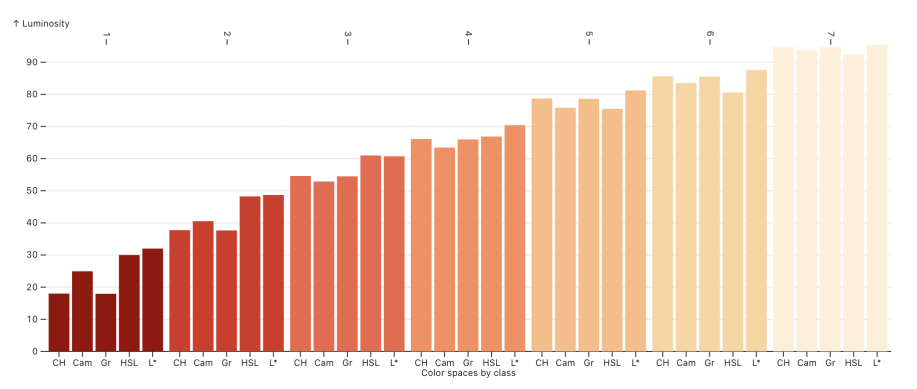

Figure 11 – Courbes des luminosités pour la palette "OrRd", selon différents modèles colorimétriques.

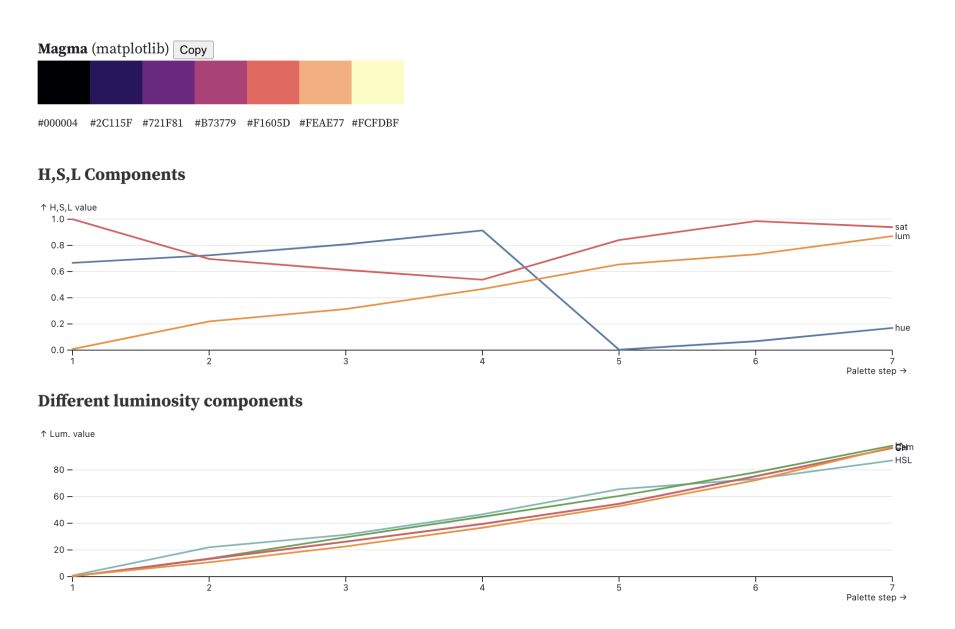

Figure 12 – Courbes des composantes HSL et de la luminosité L\* pour pour la palette "Magma".

#### **5.2 Évaluation de l'efficacité de l'adaptation de la progression de luminosité des palettes aux centralités des classes**

L'objectif ici est d'évaluer la capacité des palettes adaptées en luminosité à représenter les valeurs plus fidèlement. Pour réaliser cette évaluation, il faut définir le cadre de cette capacité à représenter, son fonctionnement, c'est à dire ses objectifs, son public et ses moyens.

Le principe de base est celui de la création d'une représentation visuelle simplifiée d'une réalité géographique, une image, pour en faciliter la compréhension par un public envisagé. Cette fonction sémiotique comporte donc un encodage visuel, qui doit être décodé, interprété, après un éventuel apprentissage de la lecture des cartes, mais aussi avec une partie non négligeable de ressenti esthétique et d'appréciation de la globalité de l'image produite.

#### **5.2.1 Évaluation visuelle des cartes**

Pour une première comparaison, nous avons voulu prendre un exemple assez marquant de différence dans l'image produite par l'adaptation de la palette en luminosité par rapport à une palette de catalogue. La variable est le taux de ménages sous le seuil de pauvreté par carreau, sur une zone d'étude autour de la ville de Paris, en 2015. Elle est fortement déséquilibrée à gauche dans sa distribution, avec quelques carreaux qui présentent des valeurs très fortes,

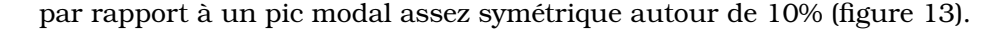

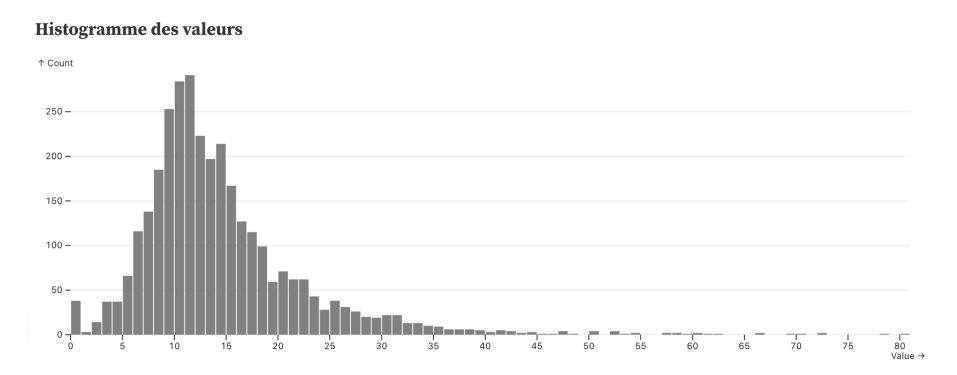

Figure 13 – Histogramme des fréquences de la part de ménages pauvres en 2015

En utilisant une discrétisation par la méthode de Jenks en 7 classes, on s'approche de l'idéal de création de classes représentatives des valeurs, ce qui produit logiquement des fréquences de classes très différentes (figure 14). La plage de valeurs représentée par les premières classes est beaucoup plus étroite que celle des dernières classes, plus étendues.

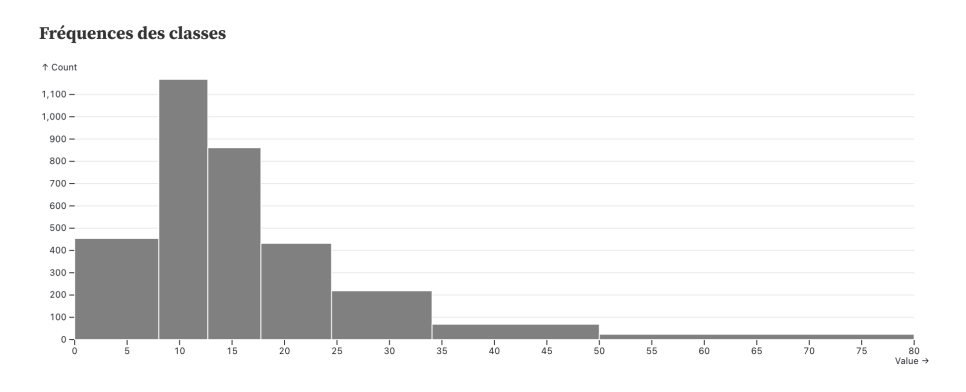

Figure 14 – Fréquences des classes produites par la méthode de Jenks en 7 classes

Ce regroupement en classes par la méthode de Jenks, souvent considéré comme quasioptimal par les manuels, produit donc logiquement des classes hétérogènes dans leurs étendues, qui correspondent à des situations bien différentes. Si on représente ces classes par des couleurs à la progression de luminosité linéaire, le résultat risque de faire croire à une progression également linéaire des valeurs.

La carte selon une palette de catalogue, ici "BluGrn" de [CARTOColors,](https://carto.com/carto-colors/) fig. 15, propose une représentation dont les couleurs sont relativement équilibrées dans la surface totale de leur répartition sur la carte (nombre de carreaux). La lecture de la légende montre, cependant, que les valeurs ne progressent pas du tout de manière régulière (plus lentement au départ), contrairement aux couleurs.

L'adaptation de la luminosité de la palette aux valeurs des classes, figure 16, provoque un changement net de la répartition des couleurs sur la carte, car les valeurs du taux de pauvreté ne croissent pas linéairement dans la discrétisation, mais plutôt selon un démarrage lent dans la progression. On peut le vérifier directement en comparant les histogrammes de fréquence colorés (figure 17).

Le résultat est une carte globalement plus lumineuse, avec une plus grande surface en couleurs claires, car les valeurs élevées de pauvreté ne sont pas si nombreuses que le ferait croire la première carte. Cette image est donc moins équilibrée dans la répartition des couleurs, mais plus "juste" du point de vue sémiotique et cartographique. La carte est donc moins harmonieuse selon ce point de vue de l'équilibre esthétique, plus dérangeante, peut-être (dans l'idée de la tension visuelle que l'on emploie régulièrement en conception graphique, cf. [Cos20]).

Si l'on s'intéresse à la qualité de la représentation de la variable, selon les critères sémiotiques des principes de base, l'adaptation de la luminosité de la palette permet de mieux figurer

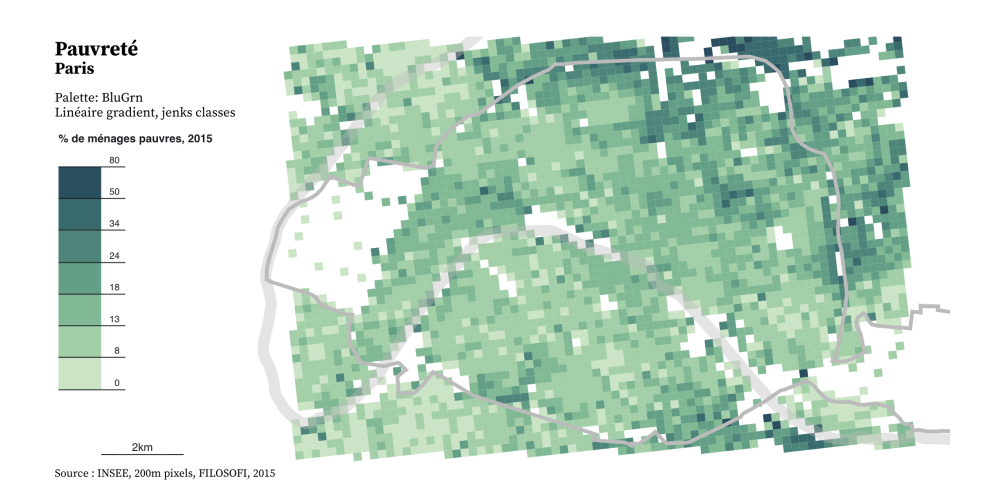

Figure 15 – Choroplèthe de la proportion de ménages pauvres, avec une palette de catalogue

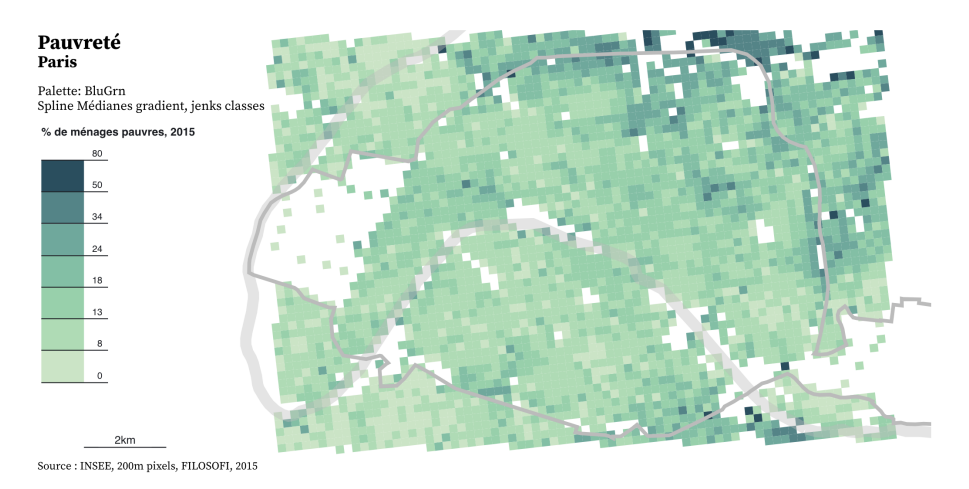

Figure 16 – Choroplèthe utilisant une palette dont la progression lumineuse à été adaptée aux médianes des classes

la répartition des ménages pauvres parisiens, en ne sur-représentant pas, par une couleur trop sombre, les valeurs à partir de la quatrième classe (18%). Si l'on reste sur le principe d'une correspondance perceptive directe entre taux de luminosité et taux de pauvreté, l'utilisation de la palette "BluGrn" tend donc à faire croire à une valeur de pauvreté de 50% à 61% (50% de luminosité HSL, 61% pour L\*a \*b) pour cette classe dont les valeurs sont réellement entre 18% et 24% de taux de pauvreté.

Dans certains, cas l'adaptation des luminosités aux médianes peut donc produire des images très différentes, car la variable représentée est déséquilibrée dans sa distribution. La lecture de la carte peut alors s'avérer plus difficile, sa perception visuelle plus dérangeante. Un autre exemple est consultable sur le carnet interactif, en choisissant l'indicateur des ménages de cinq personnes et plus, encore plus déséquilibré dans sa distribution. On peut donc alors décider de ne pas réaliser l'adaptation complète des luminosités aux médianes, ce que permet de tester le curseur d'ajustement partiel (18).

#### **5.2.2 Évaluation par enquête**

Pour tester l'appréciation de l'adaptation de la palette par un public varié, une enquête en ligne rapide à été conçue.

**Méthode** Pour éviter différents biais, il a été décidé de comparer de manière séparée l'efficacité des deux types de palettes, originales ou aux luminosités adaptées. De plus, on a proposé des exercices de recherche d'information dans les cartes plutôt que de recueillir les avis des participants (cf., par exemple l'étude récente de [WMG19]).

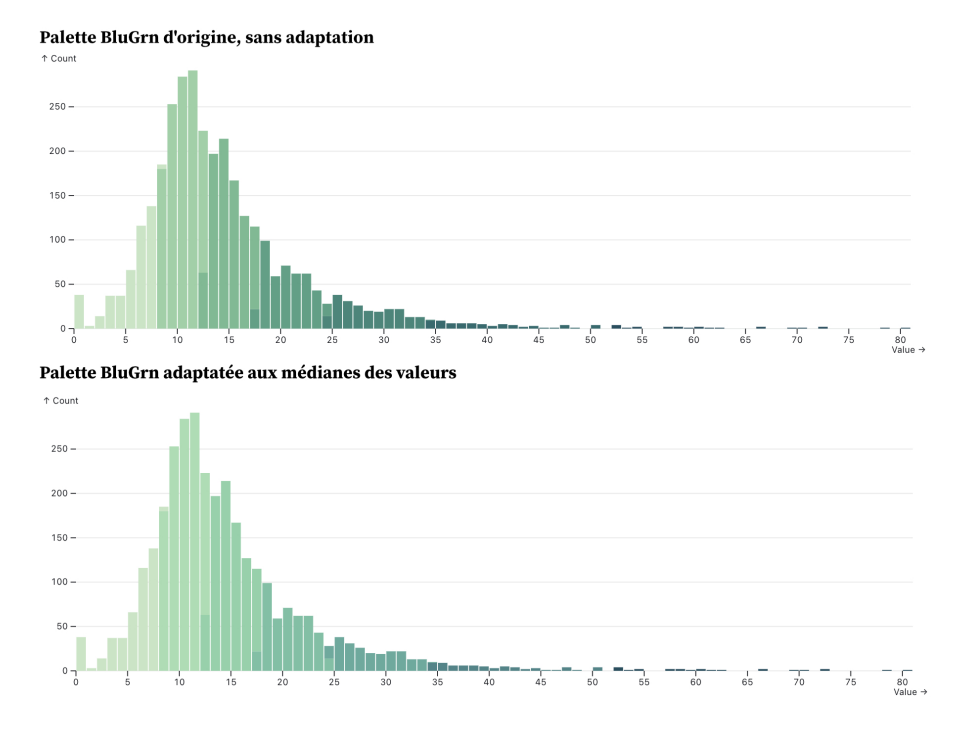

Figure 17 – Comparaison des fréquences colorées selon les deux types de palette

J. Bertin définit l'efficacité d'une image au tout début de son célèbre ouvrage, la "sémiologie graphique" [Ber67] :

Les constructions les plus efficaces sont celles dans lesquelles toute question, quel qu'en soit le type ou le niveau, obtient une réponse dans l'exercice d'un seul instant de perception,

Plus récemment, Ward *et al.* écrivent dans leur manuel [WGK15], p. 407 3 :

A successful visualization is one that efficiently and accurately conveys the desired information to the targeted audience, while bearing in mind the task or purpose of the visualization (exploration, confirmation, presentation).

Ainsi, la représentation doit être évaluée en fonction de son objectif et le public doit pouvoir obtenir des réponses à ses questions, dans un court délai. On peut donc considérer que le public a comme objectif de réaliser différentes tâches lors de l'utilisation de la carte. Colin Ware [War19] identifie quatre types de tâches qu'une carte thématique par gradient de couleur peut favoriser :

- 1. détecter des formes, des éléments spatiaux, identifier si une forme se trouve sur la carte (regroupements, alignements de valeurs proches, lien avec la géographie locale) ;
- 2. détecter des motifs ou des structures spatiales, des tendances, des organisations d'éléments : valeurs extrêmes, gradations, orientations... (*patterns*)
- 3. lire les valeurs des éléments de la carte grâce à la légende ;
- 4. classer des régions de la carte entre elles, éventuellement par rapport à des seuils (zéro, valeur de référence...).

Dans les deux premières tâches, on retrouve l'idée qu'une palette à la progression lumineuse régulière évitera de faire apparaître des formes ou des tendances inexistantes, évoquée plus haut. L'utilisation d'une palette à la luminosité adaptée aux valeur pourrait donc permettre de détecter des motifs spatiaux plus justes, en évitant l'apparition d'artefacts, de taches, de formes ou de contrastes colorés non supportés par les données. La troisième tâche est théoriquement directement facilitée par ces palettes adaptées en luminosité, car la relation entre le niveau de luminosité est véritablement proportionnel à la valeur de la variable. Les

<sup>3.</sup> Une visualisation réussie est celle qui transmet l'information souhaitée au public cible de manière efficace et précise, compte tenu de sa tâche ou de son objectif (exploration, confirmation, présentation).

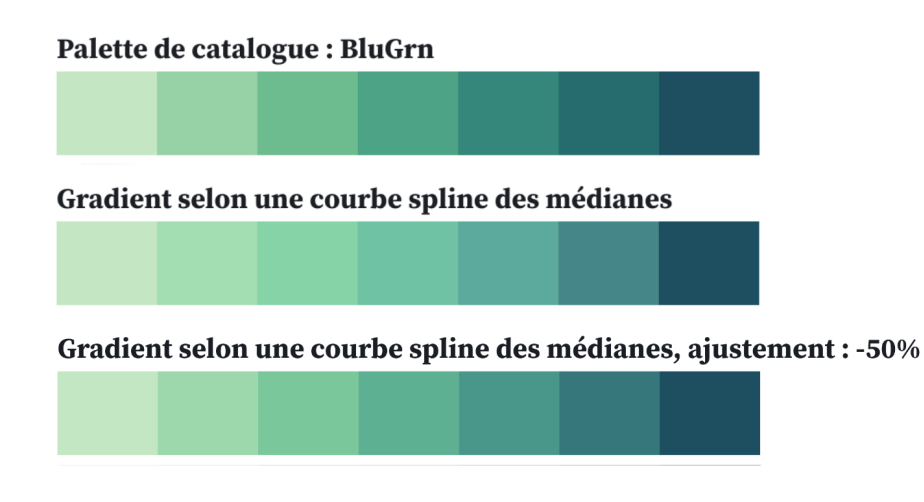

Figure 18 – Comparaison des palettes produites par le carnet

relations numériques entre valeurs et classes se retrouvent dans les relations de luminosité, donc à un premier niveau de perception, plus rapide. Cela se traduit aussi nettement pour la quatrième tâche, les comparaisons de valeurs sur la carte peuvent se baser sur les couleurs, de manière fiable, sans avoir besoin de s'appuyer systématiquement sur la légende. Ces tâches permettent de concevoir des exercices d'utilisation des cartes pour évaluer l'efficacité de leurs palettes, exercices que l'on peut faire réaliser à distance via un questionnaire en ligne, dans une première approche exploratoire.

**Résultats de l'enquête** Lors de cette enquête, un formulaire en ligne à été conçu de manière à proposer une série de cartes avec une palette linéaire classique ou avec une palette à la luminosité adaptée aux valeurs, chaque participant se voyant proposer, au hasard, l'une ou l'autre. Le questionnaire a été diffusé pendant quelques semaines auprès de réseaux sociaux divers et a recueilli environ 300 réponses. Pour évaluer l'habitude de lecture des cartes, des questions complémentaires furent posées. La carte proposée était composée de carreaux colorés, assez nombreux et de tailles identiques pour obtenir des représentations visuellement assez fournies. La thématique sociale et la région choisie, Paris et la première couronne, ont été choisies pour leur capacité à exprimer une géographie assez diversifiée des phénomènes.

Une première série de cinq questions était liée à une tâche de lecture de carte, de recherche de valeurs de zones de la carte ou de comparaison de plusieurs zones, chacune comprenant plusieurs pixels colorés, cf. l'annexe 1.

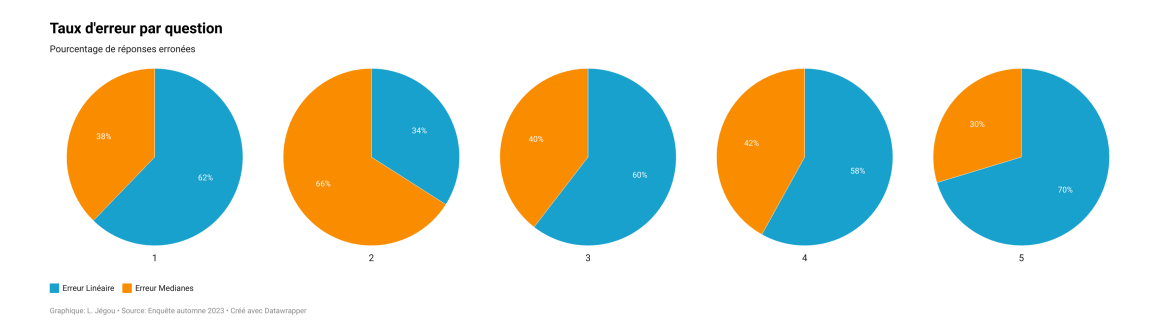

Figure 19 – Taux d'erreur pour les cinq tâches de lecture de carte, selon le type de palette

Sur ces cinq tâches, les taux d'erreur sont assez majoritairement plus élevés sur les cartes dont les palettes ne sont pas adaptées, cf. fig. 19, sauf pour la question no. 2. Dans cette question, la palette adaptée sur les médianes, dont les couleurs sont nettement plus claires, a été plus difficile à interpréter, les deux zones A et B ont été estimée de valeur semblable par 16% des répondants contre 5% pour la palette linéaire. Ainsi, malgré le fait qu'elles présentent une distribution des couleurs plus déséquilibrée en faveur des teintes claires, les palettes dont la luminosité a été adaptée aux médianes des valeurs se révèlent plus efficaces, permettant une réponse plus juste, pour cette tâche de lecture de valeurs, sur des régions uniques ou en comparant deux régions de la carte.

Le croisement des taux d'erreur dans les tâches et des niveaux d'expérience avec la lecture, la conception ou l'enseignement de la cartographie n'est pas très probant, on remarque toutefois une proportion d'erreurs plus faible chez les enseignants de la cartographie, mais paradoxalement plus fort chez les producteurs habituels de cartes (cf. annexe 3).

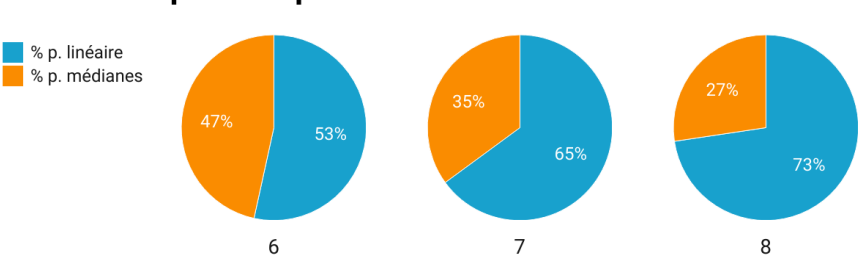

#### Préférence pour les palettes

Graphique: L. Jégou · Source: Enquête automne 2023 · Créé avec Datawrapper

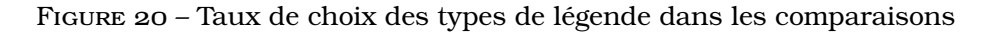

La deuxième partie de l'enquête, proposée à tous les participants, a permis de comparer les légendes : la version linéaire classique et la version adaptée aux médianes (présentées dans un ordre aléatoire pour éviter les biais d'ordre), cf. l'annexe 2. Même si la consigne demandait de comparer la qualité de la représentation des valeurs de la variable par les gradients, il semble que ce sont surtout les progressions de couleurs, l'équilibre de leur distribution, qui ait été comparé. Les taux de sélection des deux types de palettes, représentés sur la figure 20, indiquent, en effet, que ce sont à chaque fois les palettes linéaires qui sont préférées. Les palettes adaptées présentaient des teintes peut-être trop déséquilibrées, parfois trop proches, moins discernables ou trop différentes, il faudra poursuivre le travail d'enquête en utilisant des atténuations de l'adaptation en luminosité. Cependant, ce type de comparaison des palettes ne correspond pas à une tâche de lecture de carte, donc son intérêt est moindre pour estimer leur efficacité.

## **6 Discussion, limites et perspectives**

#### **6.1 Une efficacité prometteuse, mais qui reste à évaluer plus finement**

La technique de l'adaptation de la luminosité d'une palette semble donc être à la fois justifiée du point de vue méthodologique (état de la question) et être applicable de manière pratique via un calcul simple (méthodes et résultats). Cependant, il reste à évaluer l'efficacité de cette technique de manière plus systématique. Des premiers tests d'utilisation de ces palettes donnent des indications dans le sens d'une efficacité améliorée, dans les cas où elle ne produit pas des étapes de palette trop proches et des cartes trop déséquilibrées dans la répartition des couleurs. Par ailleurs, la comparaison de lecture des cartes et des légendes semble être influencée en bonne part par leur aspect général et les habitudes de lecture.

#### **6.2 Des progressions parfois trop peu discernables**

Le choix de palettes de couleurs à la progression linéaire, facilité par l'existence de catalogues normalisés comme ColorBrewer directement dans les logiciels, a pu provoquer l'établissement d'une sorte d'habitude de lecture : on s'attend à rencontrer ces palettes. La lecture précise des valeurs de légende est alors secondaire par rapport à la lecture globale de la carte proprement-dite, le repérage de ses contrastes spatiaux internes. La progression colorée est régulière, même si celle des valeurs représentées par les classes ne l'est pas. L'utilisation par défaut de méthodes de classification automatique basées sur les quantiles a tendance, de plus,

à renforcer la diffusion de cartes assez équilibrées dans leur répartition des couleurs, ce qui est plaisant esthétiquement (ou, au moins, non-dérangeant), mais peut-être contre-productif du point de vue de la communication cartographique.

Par ailleurs, d'après notre enquête, les palette dont les répartitions de couleurs sont déséquilibrées semblent perçues comme moins efficaces. On peut alors préconiser un ajustement de l'adaptation de la palette et pour dessiner des légendes plus lisibles, avec des caissons d'une surface adéquate et des limites de classes claires (voire présenter un histogramme des fréquences simplifié).

Le paradigme sémiotique des cartes en plages de couleurs est donc à relativiser par rapport à leur réception esthétique, au caractère plus ou moins harmonieux de l'aspect visuel du résultat. La carte est, avant tout, perçue comme une image et l'on juge son contenu en fonction de son harmonie aussi. Une enquête spécifique sur ce point pourrait apporter des réponses intéressantes.

### **Références**

- [Ber67] J. Bertin : *Sémiologie Graphique : Les diagrammes Les réseaux Les cartes.* Mouton / Gauthier-Villars, Paris, 1967.
- [Bre94] Cynthia A Brewer : Color use guidelines for mapping. *Visualization in modern cartography*, 1994:123–148, 1994.
- [Cos20] Marco Costa : Visual tension. *Perception*, 49(11):1213–1234, 2020.
- [CSH20] Fabio Crameri, Grace E Shephard et Philip J Heron : The misuse of colour in science communication. *Nature communications*, 11(1):5444, 2020.
- [Fai13] Mark D Fairchild : *Color appearance models*. John Wiley & Sons, 2013.
- [HB03] Mark Harrower et A. Brewer, Cynthia : Colorbrewer.org : An online tool for selecting colour schemes for maps. *The Cartographic Journal*, 40(1):27–37, 2003.
- [Kos13] Robert E. Kosara: How the rainbow colo map misleads, 2013.
- [LZ16] Nicolas Lambert et Christine Zanin : *Manuel de cartographie : principes, méthodes, applications*. Armand Colin, 2016.
- [Rhy21] Theresa-Marie Rhyne : Color in a perceptual uniform way, 2021.
- [RO88] Philip K Robertson et John F O'Callaghan : The application of perceptual color spaces to the display of remotely sensed imagery. *IEEE Transactions on Geoscience and Remote Sensing*, 26(1):49–59, 1988.
- [Ré22] Réseau MATE. *Le notebook et la programmation lettrée : documenter ses traitements*, volume Journées annuelles MATE-SHS 2022. Réseau MATE, 2022.
- [SMKH22] Terry A Slocum, Robert B McMaster, Fritz C Kessler et Hugh H Howard : *Thematic cartography and geovisualization*. CRC Press, 2022.
- [SS13] Ward E SANFORD et David L SELNICK : Estimation of evapotranspiration across the conterminous united states using a regression with climate and land-cover data 1. *JAWRA Journal of the American Water Resources Association*, 49(1):217–230, 2013.
- [Tob73] Waldo R Tobler : Choropleth maps without class intervals. *Geographical analysis*, 5(3):262–265, 1973.
- [War19] Colin Ware : *Information Visualization : Perception for Design*. Morgan Kaufmann, 2019.
- [WGK15] Matthew O. WARD, Georges GRINSTEIN et Daniel KEIM : *Interactive Data Visualization : Foundations, Techniques, and Applications, Second Edition*. CRC Press, 2015.
- [WMG19] Lukasz WIELEBSKI et Beata MEDYNSKA-GULIJ : Graphically supported evaluation of mapping techniques used in presenting spatial accessibility. *Cartography and Geographic Information Science*, 46(4):311–333, 2019.

## **7 Annexes**

- 1. Cartes proposées dans l'enquête en ligne, sans ou avec adaptation.
- 2. Légendes proposées à la comparaison dans l'enquête.
- 3. Taux d'erreur selon le niveau d'expérience de la cartographie thématique

## **7.1 Annexe 1**

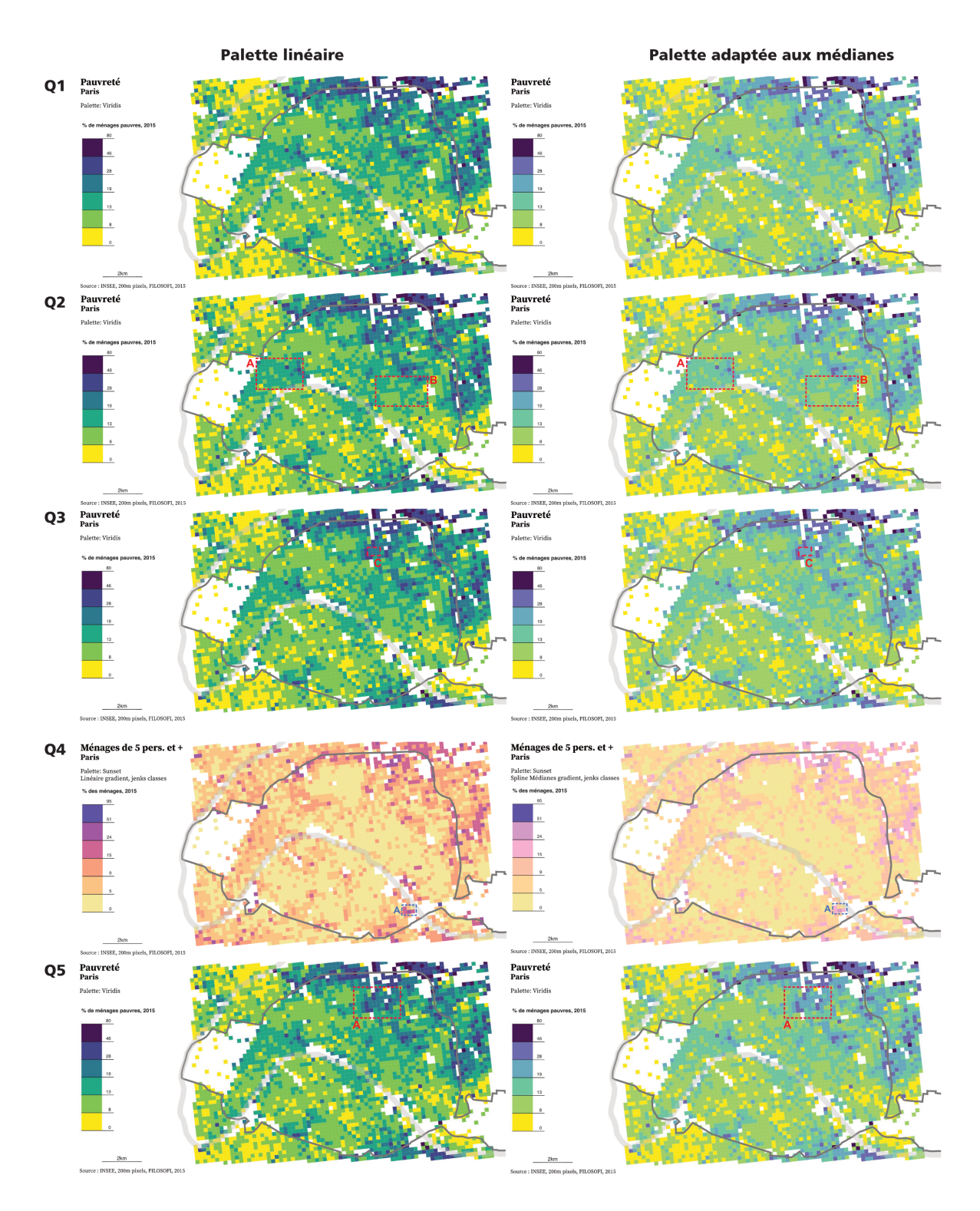

Figure 21 – Cartes proposées dans le questionnaire

### **7.2 Annexe 2**

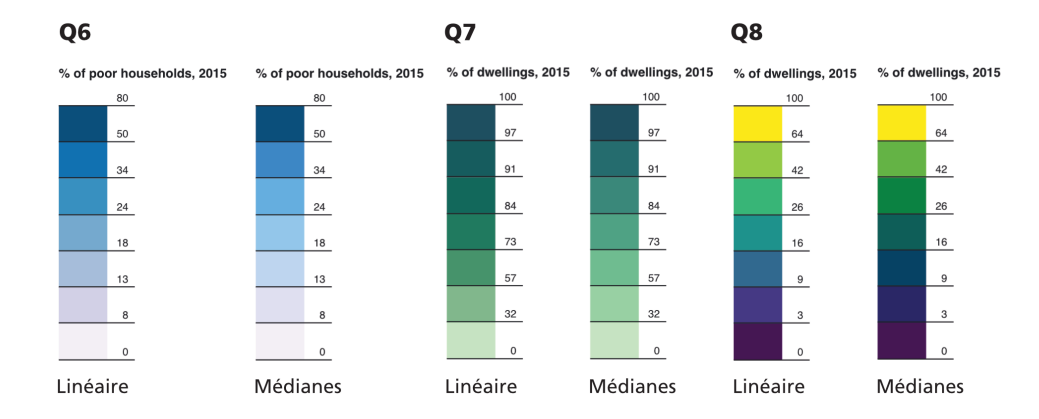

Figure 22 – Légendes proposées dans le questionnaire

#### **7.3 Annexe 3**

Légende des niveaux d'expérience avec les cartes thématiques

- 1. Vous en lisez parfois dans la presse
- 2. Vous en utilisez dans votre travail / vos études
- 3. Vous en produisez de temps en temps dans votre travail / vos études
- 4. Vous en produisez régulièrement dans votre travail / vos études
- 5. Vous les enseignez dans votre travail / vos études

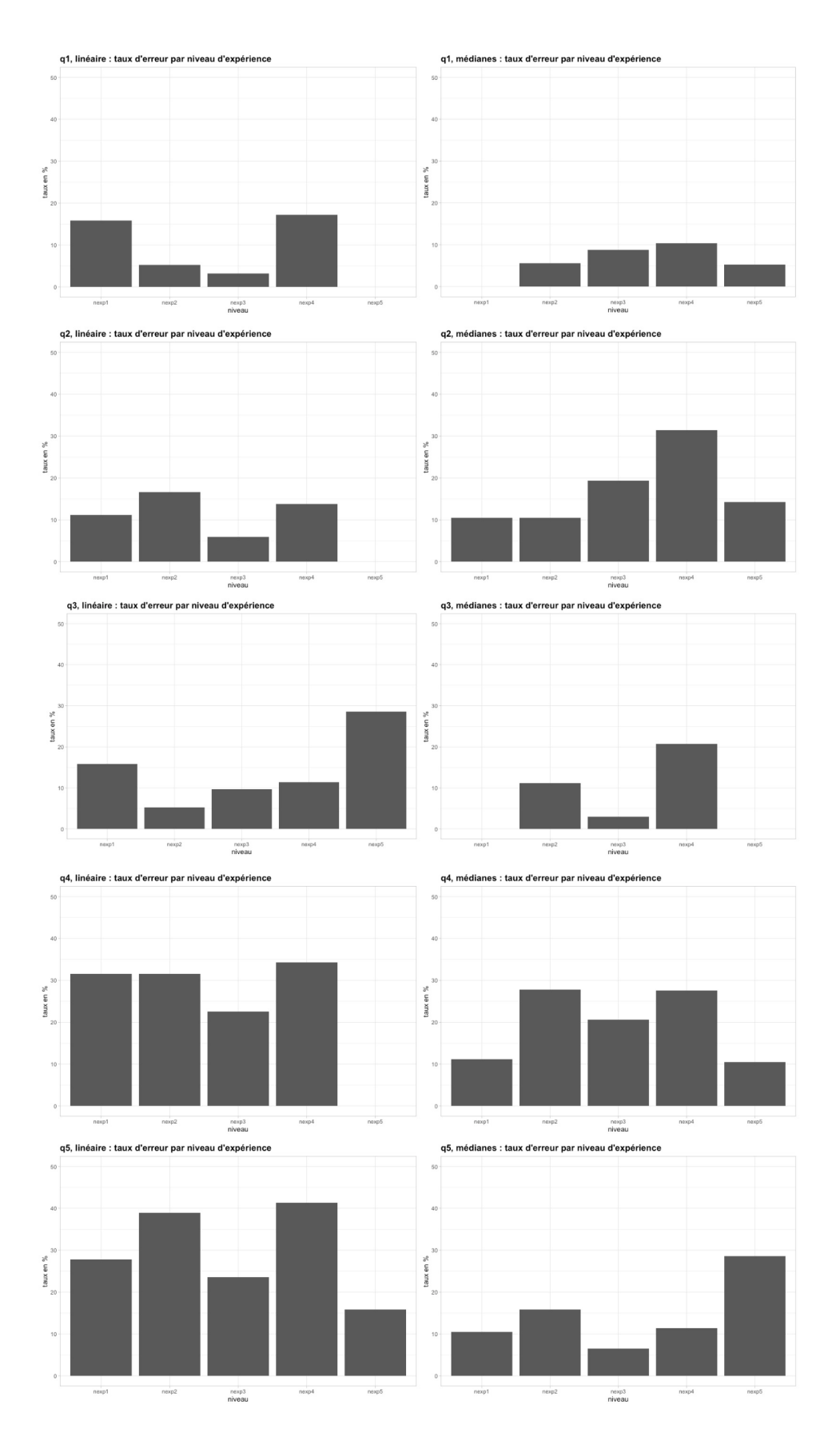

Figure 23 – Niveaux de réponses erronées en fonction de l'expérience de la cartographie